## EXAMINATION FORM

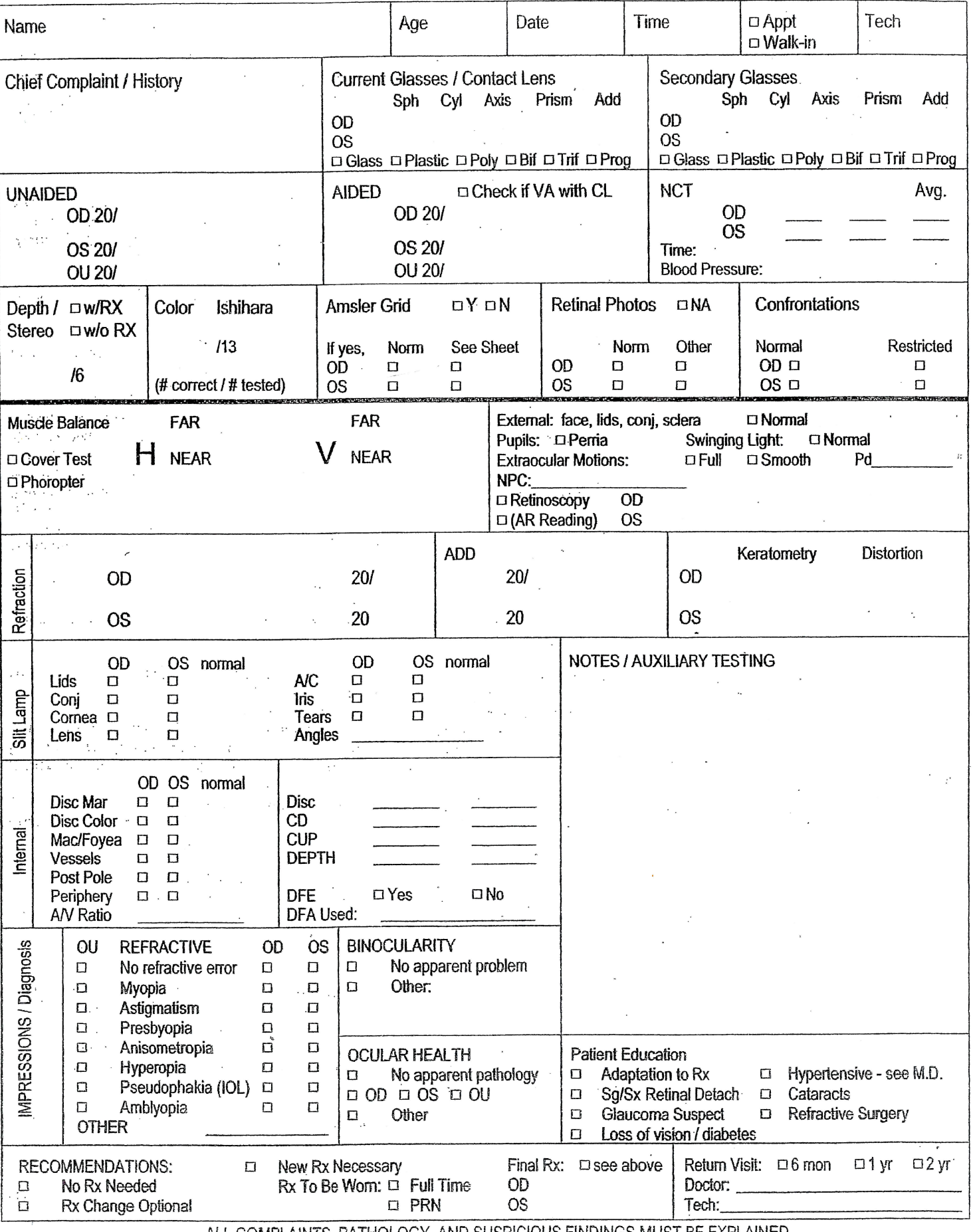

ALL COMPLAINTS, PATHOLOGY, AND SUSPICIOUS FINDINGS MUST BE EXPLAINED.

## The Different Types of EXAMS...

MEDICAL EXAM: This exam is to evaluate and diagnose overall eye health where there are underlying systemic, medicinal, or vision issues to include red eyes, dry eye syndrome, allergic disorders, diabetic retinopathy, glaucoma, etc. If any type of prescription other than for vision correction is provided, the exam will be considered a medical exam.

ROUTINE VISION: A basic vision exam to provide an overall eye health evaluation and refraction. NO other vision problems exist.

CONTACT LENSES FITTING & EVALUATION: An additional exam and fee for a contact lenses fitting and evaluation to include a trial pair of contact lenses and up to 2 follow-up visits to confirm the proper fit and comfort of contact lenses.

**DILATION OF THE EYES:** If the doctor feels it is necessary, the doctor will dilate your eyes. Dilation is a procedure where drops are instilled in the eyes to enlarge your pupils. This provides the doctor with a more thorough evaluation of the structures inside your eyes, for the detection of eye diseases such as Glaucoma, Cataracts, Tumors, Retinal Detachment, Diabetes, Hypertension, etc. Dilation may temporarily blur your vision and make you more sensitive to light (disposable sun shades will be provided). This process is included in the exam price and there is no extra charge if performed the same day. If rescheduled for another day, a \$20.00 re-scheduling fee may apply.

Is it okay to dilate your eyes? **YES RESCHEDULE DECLINE** 

DISCLAIMER: During your eye exam it is possible the doctor may desire to perform a pupillary dilation. Should you elect to receive such treatment, you acknowledge the fact Paula Emerson, O.D other contracted Optometrists, and Ingram Eye Care. STRONGLY RECOMMEND YOU DO NOT DRIVE A VEHICLE OR OPERATE ANY MACHINERY FOR A PERIOD OF AT LEAST TWO (2) HOURS thereafter. Dilation affects individuals in different ways, and in some patients can continue to adversely alter vision beyond such period of time. As a condition of performing a pupillary dilation, you agree to INDEMNIFY and DEFEND Paula Emerson O.D., or other contracted Optometrists, Ingram Eye Care and all its agents and employees from any and all claim(s) and/or lawsuit(s) from third parties allegedly attributable to this procedure. Further, also as a condition of the dilation, you agree to RELEASE, ACQUIT, and FOREVER DISCHARGE Paula Emerson, O.D., other contracted Optometrists, Ingram Eye Care., and all its agents and employees from any and all liability to third parties alleged to be attributed to this procedure.

Acknowledged and Agreed:

SELF/ PARENT/ GUARDIAN